# **2013 OpenHIE Strategy Workshop - Indianapolis**

On May 20-21, 2013 a workshop was held At Regenstrief Institute in Indianapolis to create a written, first-round vetted five year OpenHIE strategic plan.

## Attendees

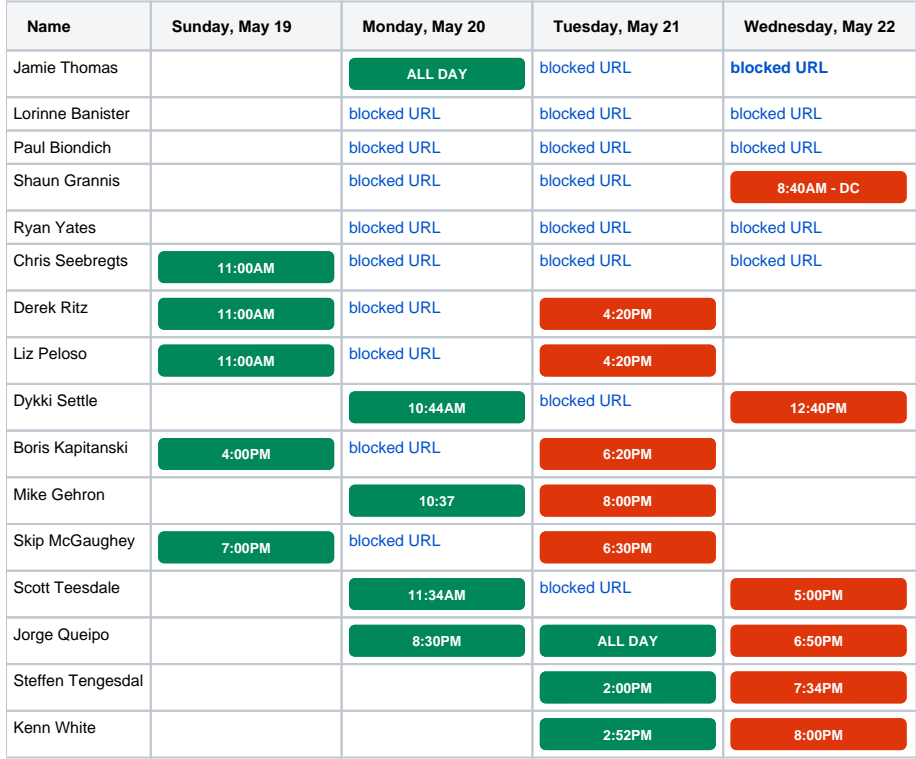

### Day 1 - Legacy Boardroom

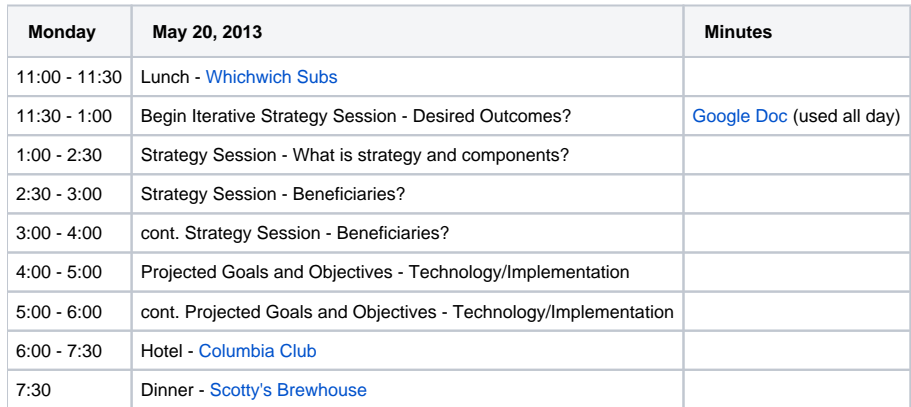

Archive Stream: [http://www.indiana.edu/~video/stream/launchflash.html?folder=istream&filename=OpenHIE\\_Strategy\\_Workshop\\_20130520\\_1.mp4](http://www.indiana.edu/~video/stream/launchflash.html?folder=istream&filename=OpenHIE_Strategy_Workshop_20130520_1.mp4)

## Day 2 - Legacy Boardroom

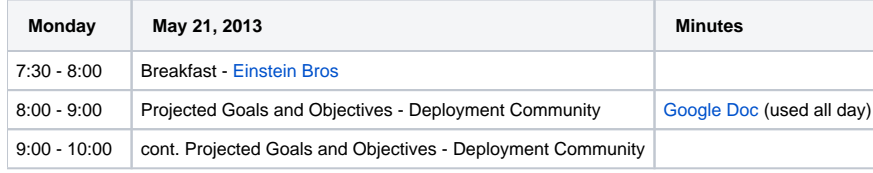

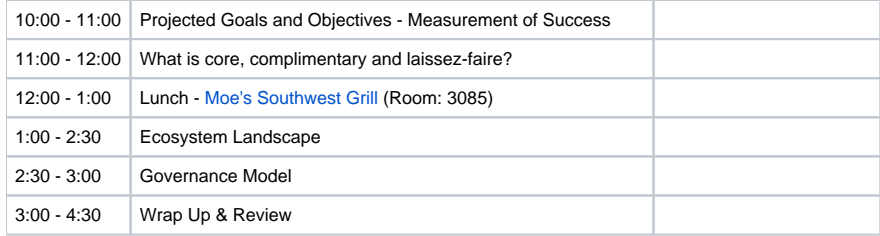

AM Archive Stream: [http://www.indiana.edu/~video/stream/launchflash.html?folder=video&filename=OpenHIE\\_Strategy\\_Workshop\\_1\\_20130521.mp4](http://www.indiana.edu/~video/stream/launchflash.html?folder=video&filename=OpenHIE_Strategy_Workshop_1_20130521.mp4)

PM Archive Stream: [http://www.indiana.edu/~video/stream/launchflash.html?folder=video&filename=OpenHIE\\_Strategy\\_Workshop\\_2\\_20130521.mp4](http://www.indiana.edu/~video/stream/launchflash.html?folder=video&filename=OpenHIE_Strategy_Workshop_2_20130521.mp4)

## Video Conference Instructions (Movi)

We will be using Movi video conferencing software which requires a guest account. If you need an account please contact [Ryan Yates](mailto:ryan@openmrs.org)[.](mailto:jt48@regenstrief.org.)

Once a guest account has been requested you will receive an email with username, password and instructions on how to set up Movi.

For reference;

- you can find application software and illustrated configuration and user guides here: [http://www.indiana.edu/~video/movi.](http://www.indiana.edu/~video/movi)
- before signing in, click "Advanced," then type: vc.iu.edu in the Internal VCS, External VCS, and SIP Domain fields. You only need to do this once
- the Movi conference number is 227600

#### **Using a telephone**

- a. Dial the Auto Attendant at 812-856-7060.
- b. Enter the conference number (227600) followed by the # key.